#### UBND TỈNH THÁI BÌNH **TRƯỜNG ĐẠI HỌC THÁI BÌNH**

### **CỘNG HÒA XÃ HỘI CHỦ NGHĨA VIỆT NAM Độc lập – Tự do – Hạnh phúc**

#### **ĐỀ CƯƠNG CHI TIẾT HỌC PHẦN TIN HỌC ĐẠI CƯƠNG**

**Ngành đào tạo: Đại học Kế toán, Quản trị Kinh doanh, Kinh tế, Luật, Tài chính ngân hàng, Điện-Điện tử, Cơ khí.**

*(Ban hành theo Quyết định số 640 ngày 14 tháng 12 năm 2019 của Hiệu trưởng trường Đại học Thái bình )*

**1. Tên học phần:** Tin học đại cương Mã học phần: 0101001558

**2. Số tín chỉ:** 3 (2,1,5**)**

**3. Trình độ:** Cho sinh viên năm thứ nhất

**4. Phân bổ thời gian**

 **- Lên lớp:** 

 $+ L\hat{y}$  thuyết + Thực hành: 57 tiết

+ Seminar/Bài tập: 0 tiết

+ Kiểm tra: 3 tiết; số bài kiểm tra định kỳ: 3 bài

**- Tự học**: 75 tiết

**5. Điều kiện tiên quyết:** Đã hoàn thành chương trình PTTH.

#### **6. Mục tiêu của học phần**

Sau khi hoàn tất học phần sinh viên có khả năng:

*6.1. Về kiến thức:* Cung cấp cho sinh viên các kiến thức tổng quan về hệ thống máy tính, hiểu chức năng của các thành phần trong hệ thống máy tính, phân loại được các hệ điều hành và thao tác tốt trên hệ điều hành Windows 8... Soạn thảo được văn bản trên phần mềm Microsoft Word 2013, biết cách tạo một bài báo cáo trên phần mềm PowerPoint 2013, biết khai thác và sử dụng các dịch vụ trên Internet.

*6.2. Về kỹ năng:* Biết vận dụng, khai thác và sử dụng máy tính, sử dụng các phần mềm ứng dụng văn phòng trong quá trình học tập và làm việc.

*6.3. Về năng lực tự chủ và tự chịu trách nhiệm:* Sinh viên tự giác, chủ động trong học tập, có ý thức tổ chức kỷ luật và tự chịu trách nhiệm.

#### **7. Mô tả vắn tắt nội dung của học phần:**

Học phần "Tin học đại cương" với thời gian 30 tiết lý thuyết và 30 tiết thực hành nhằm cung cấp cho sinh viên những kiến thức cơ bản về cấu trúc và các thành phần cơ bản của máy tính, các khái niệm phần cứng, phần mềm, hệ điều hành; hệ soạn thảo văn bản Microsoft Word 2013, Microsoft Powerpoint 2013 và sử dụng Internet.

#### **8. Nhiệm vụ của sinh viên**

- Dự lớp: Trên 80% số tiết học trên lớp.
- Tham gia đầy đủ 2 bài kiểm tra định kỳ và 1 bài thi kỳ thi kết thúc học phần.
- Tự học ở nhà, nghiên cứu tài liệu trước khi lên lớp.
- Khác: theo yêu cầu của giảng viên

#### **9. Tài liệu học tập**

**- Giáo trình chính:** 

[1] PGS.TS Hàn Viết Thuận- Giáo trình Tin học đại cương, NXB Đại học Kinh tế quốc dân 2010.

**- Tài liệu khác:**

[2] Khoa công nghệ thông tin - Trường Đại học Thái Bình, *Bài giảng Tin học đại cương, lưu hành nội bộ, 2019.*

[3] Thị Thanh Giang, Hoàng Phương Bắc- Ứng dụng công nghệ thông tin cơ bản-NXB Lao động- xã hội.

[4] Khoa công nghệ thông tin - Trường Đại học Thái Bình, *Tài liệu Hướng dẫn thực hành Tin học đại cương, lưu hành nội bộ.*

### **10. Tiêu chuẩn đánh giá sinh viên**

Thực hiện theo Quyết định số 17/VBHN ngày 15/5/2014 của Bộ trưởng Bộ Giáo dục và Đào tạo về việc hợp nhất Quyết định số 43/2007/QĐ-BGDĐT và Thông tư số 57/2012/TT- BGDĐT về "Quy chế đào tạo đại học và cao đẳng hệ chính quy theo hệ thống tín chỉ"; Quyết định số 337/QĐ - ĐHTB ngày 15 tháng 7 năm 2019 của trường Đại học Thái Bình ban hành "Quy chế đào tạo Đại học theo hệ thống tín chỉ tại trường Đại học Thái Bình".

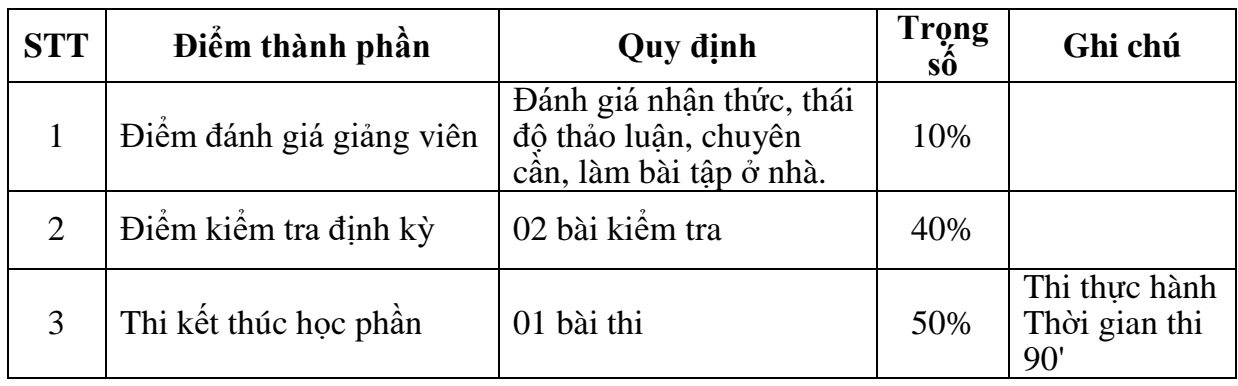

**11. Thang điểm:** Sử dụng thang điểm điểm 10 cho tất cả các hình thức đánh giá trong học phần.

**12. Nội dung chi tiết học phần**

|                |                                          | Lý               | Thực             | Kiểm tra         |
|----------------|------------------------------------------|------------------|------------------|------------------|
| Chương         | Tên chương                               | thuyệt           | hành             | $(ti\acute{e}t)$ |
|                |                                          | $(ti\acute{e}t)$ | $(ti\acute{e}t)$ |                  |
|                | Chương 1: TỔNG QUAN VỀ MÁY TÍNH          |                  | 0                | $\Omega$         |
|                | I. Thông tin và xử lý thông tin          |                  |                  |                  |
|                | II. Các thành phần cơ bản của máy tính   |                  |                  |                  |
|                | III. Các hê đếm                          |                  |                  |                  |
| $\overline{2}$ | Chương 2: HỆ ĐIỀU HÀNH                   | $\overline{4}$   | 3                |                  |
|                | I. Tổng quan về hệ điều hành             |                  |                  |                  |
|                | II. Hệ điều hành WINDOWS 8               |                  |                  |                  |
| 3              | Chương 3. MICROSOFT WORD 2013            | 14               | 17               |                  |
|                | I. Giới thiêu Microsoft word 2013        |                  |                  |                  |
|                | II. Các thao tác co bản                  |                  |                  |                  |
|                | III. Định dạng tài liệu                  |                  |                  |                  |
|                | IV. Phân trang – tiêu đề đầu trang, cuối |                  |                  |                  |
|                | trang                                    |                  |                  |                  |
|                | V. Văn bản cột báo                       |                  |                  |                  |

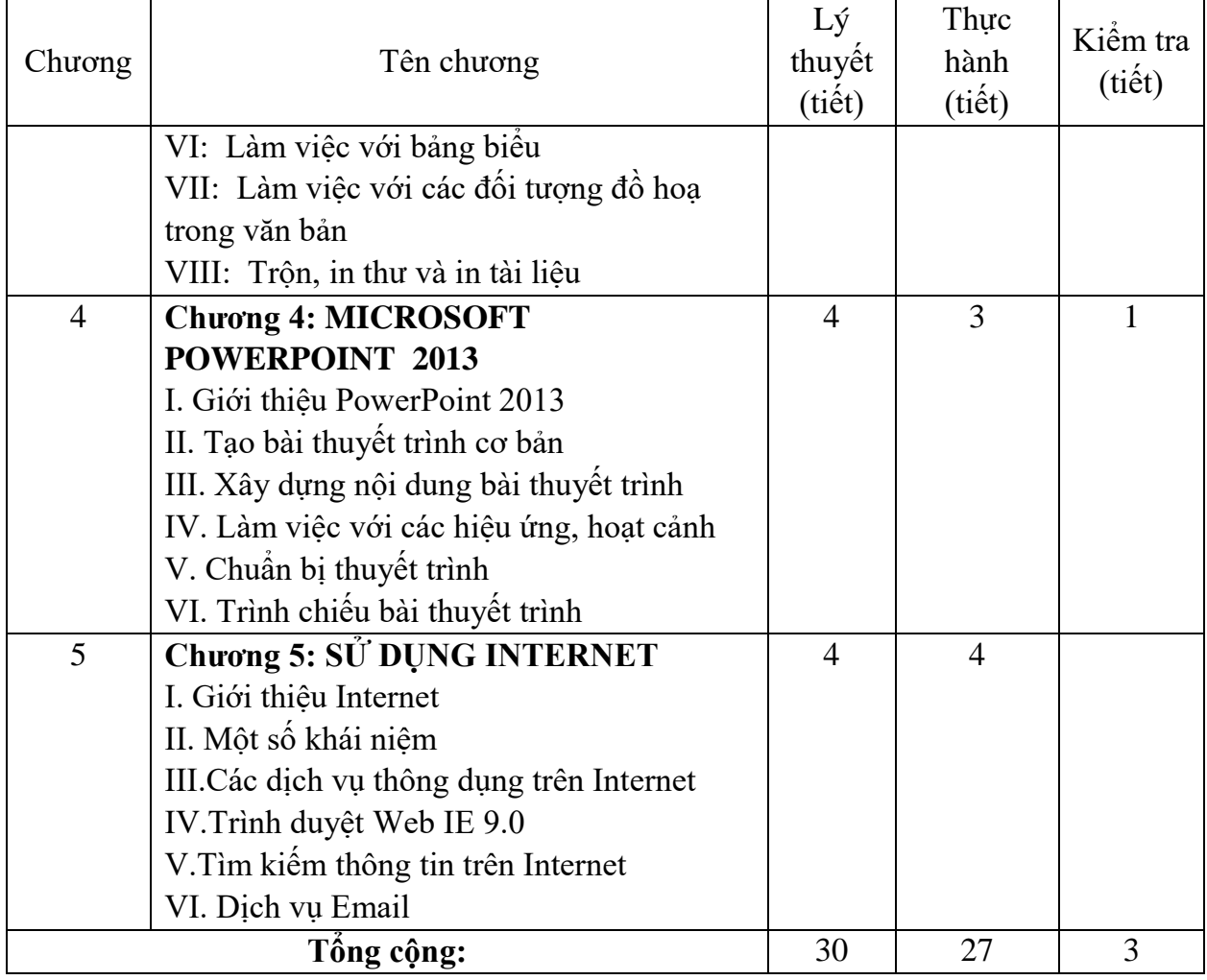

| Hình thức TC<br>day hoc | Nội dung                                                                                                    | Thời<br>gian<br>(tiết)  | Yêu cầu SV<br>chuẩn bị và<br>địa chỉ tư<br>liệu                                  | Ghi<br>chú |
|-------------------------|----------------------------------------------------------------------------------------------------|-------------------------|----------------------------------------------------------------------------------|------------|
| Tuần 1                  |                                                                                                    |                         |                                                                                  |            |
| Lý thuyệt               | Chương 1: TÔNG QUAN VỀ<br><b>MÁY TÍNH</b><br>I. Thông tin và xử lý thông tin<br>1. Thông tin và mã hoá thông tin<br>2. Đơn vị đo thông tin<br>II. Các thành phần cơ bản của<br>máy tính<br>1. Phận cứng (Hardwave)<br>2. Phân mêm (Sortwave)<br>III. Các hệ đêm<br>1. Các hệ đêm<br>1.1. Hệ 10 (Hệ thập phân: Decimal)<br>1.2. Hệ 2 (Hệ nhị phân: Binary)<br>1.3. Hệ 16 (Hexadecimal)<br>2. Chuyển đối số giữa các hệ đếm<br>2.1. Chuyên đối số từ hệ đếm cơ số<br>b sang hệ 10<br>2.2. Chuyên đôi số từ hệ đêm 10<br>sang hệ đếm cơ số b<br>2.3. Chuyên đôi số từ hệ 16 sang hệ<br>2 và từ hệ 2 sang hệ 16<br>3. Các phép toán trong hệ 2 | $\overline{\mathbf{4}}$ | Tài liệu [1]<br>Chương 1<br>Dọc thêm<br>Tài liệu [2],<br>$[3]$ : Chương<br>1, 2. |            |
|                         | SV đọc Tài liệu [1] Chương 1.                                                                                                    |                         |                                                                                  |            |
| Tự học                  | Doc thêm                                                                                                    |                         |                                                                                  |            |
| Tuần 2                  | Tài liệu [2], [3]: Chương 1, 2.                                                                                                    |                         |                                                                                  |            |
|                         | Chương 2: HỆ ĐIỀU HÀNH                                                                                                    |                         |                                                                                  |            |
| Tích hợp                | I. Tổng quan về hệ điều hành<br>1. Khái niệm hệ điêu hành<br>2. Các đôi tượng do hệ điều hành<br>quản lý<br>II. Hệ điều hành WINDOWS 8<br>1. Khởi động Windows 8<br>2. Quản lý và câu hình Windows 8                                                                                                    | 4                       | Tài liệu [1]<br>Chương 2<br>Dọc thêm<br>Tài liệu [2],<br>$[3]$ Chuong<br>3.      |            |
| Tự học                  | Doc thêm<br>Tài liệu [2], [3] Chương 3.                                                                                                    |                         |                                                                                  |            |
| Tuần 3                  |                                                                                                    |                         |                                                                                  |            |
| Tích hợp                | II. Hệ điều hành WINDOWS 8<br>3. Windows Explorer<br>4. Một số tiện ích<br>5. Sử Dụng Tiếng Việt Trong<br>Windows<br>5.1. Tiếng Việt trong Windows<br>5.2. Sử dụng UniKey                                                                                                    |                         | Tài liệu [1]<br>Chương 2<br>Doc thêm<br>Tài liệu [2],<br>$[3]$ Chuong<br>3.      |            |
| Tự học                  | Doc thêm<br>Tài liệu [2], [3] Chương 3.                                                                                                    |                         |                                                                                  |            |

**13. Hình thức và nội dung từng tuần:**

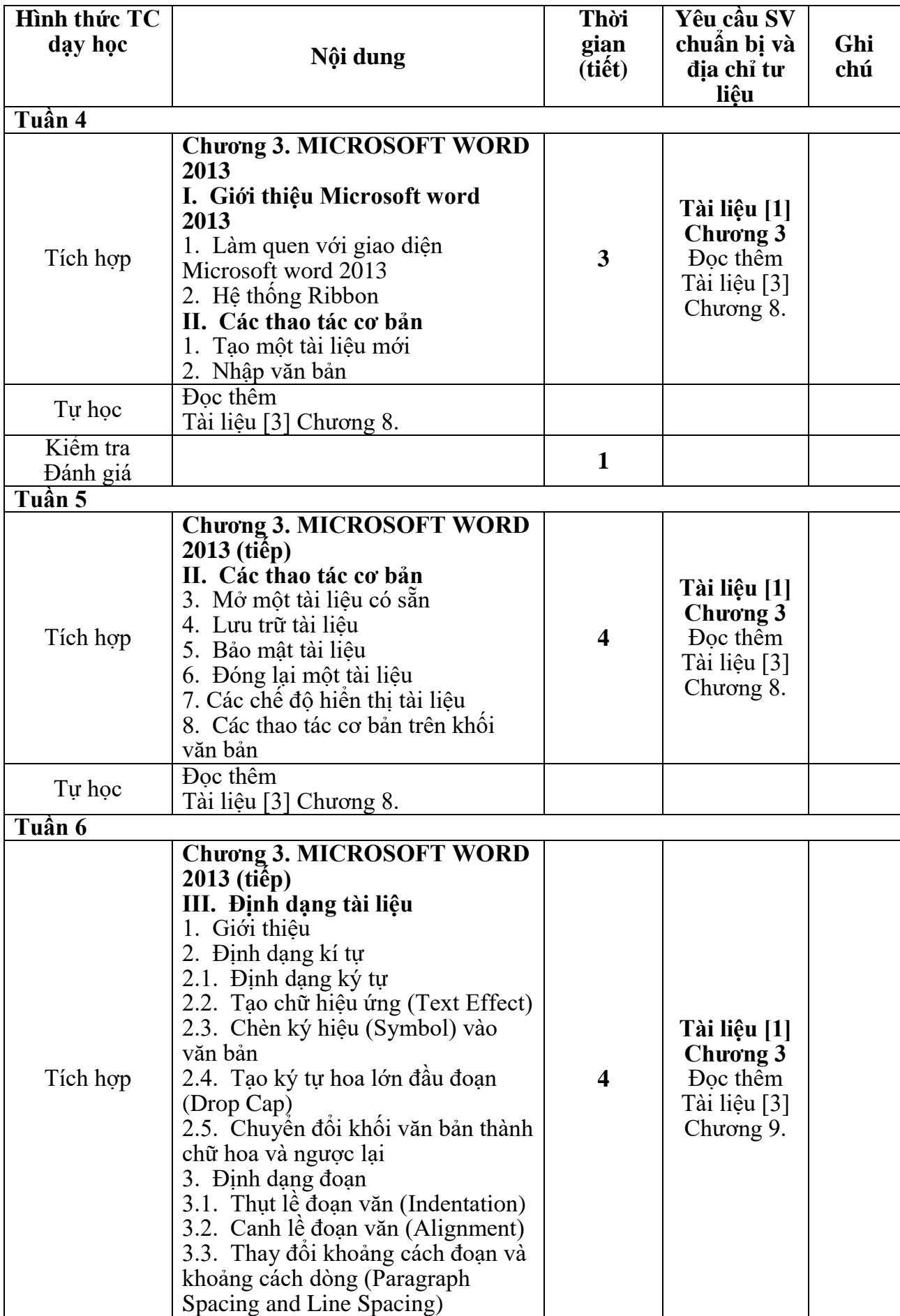

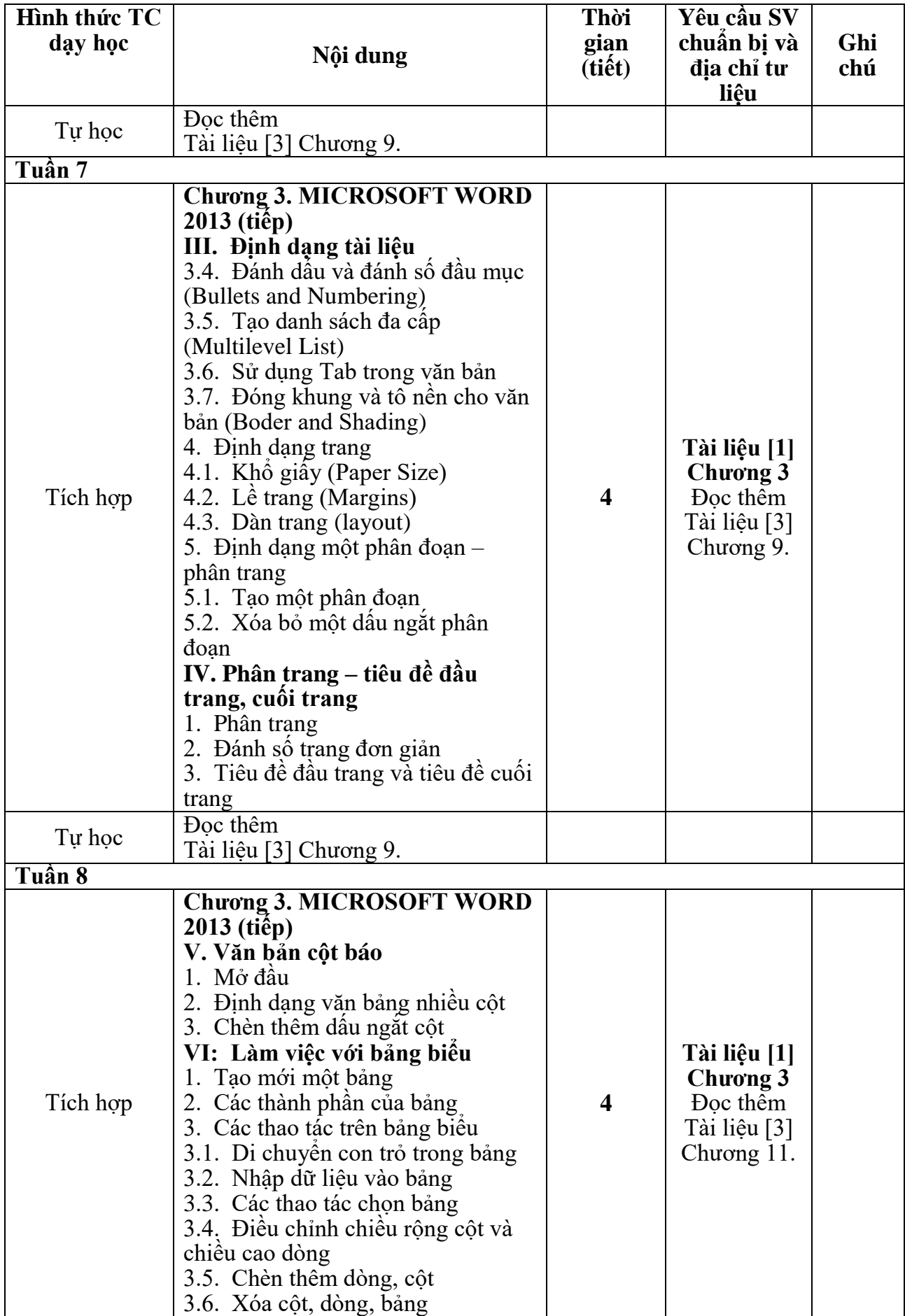

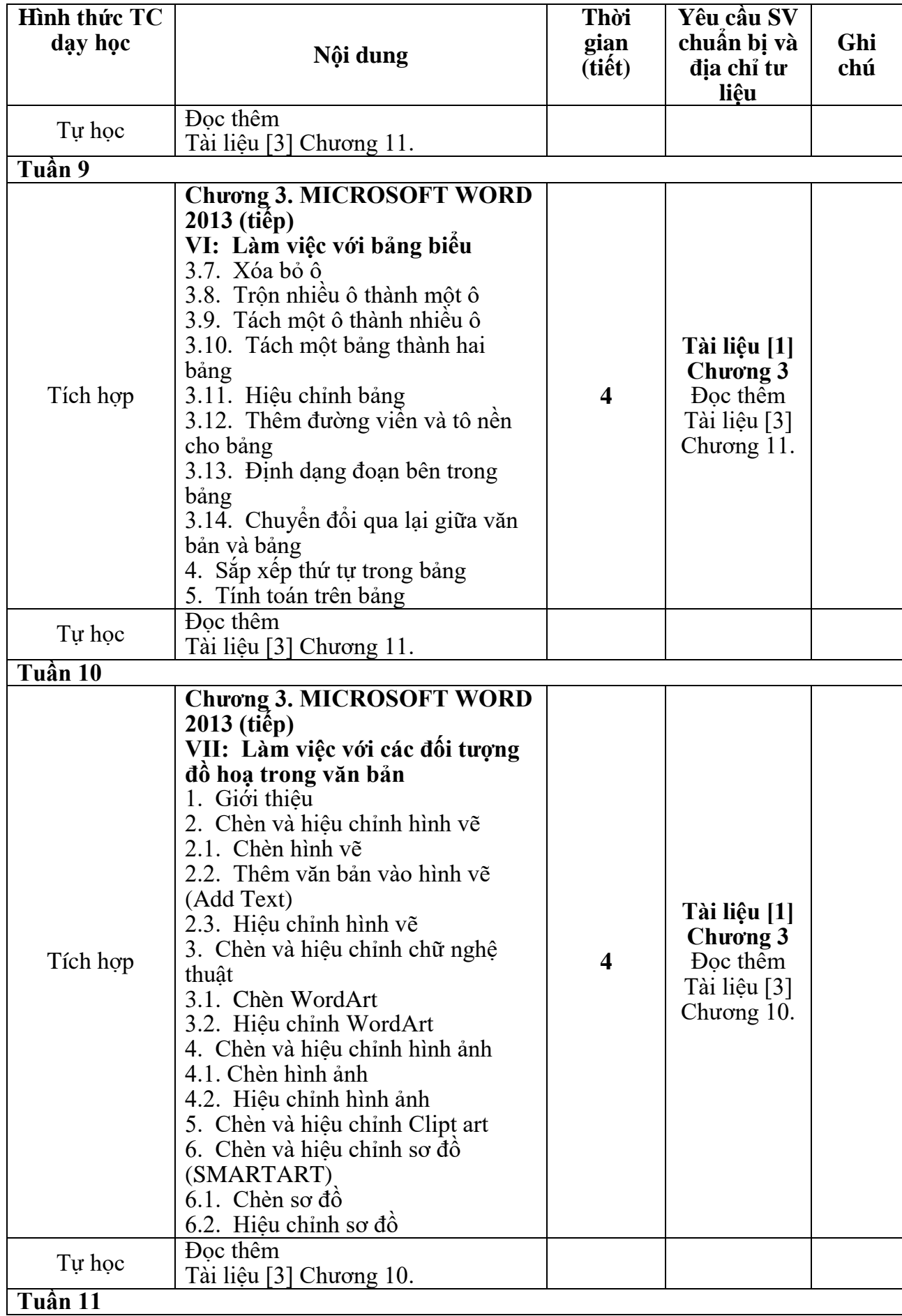

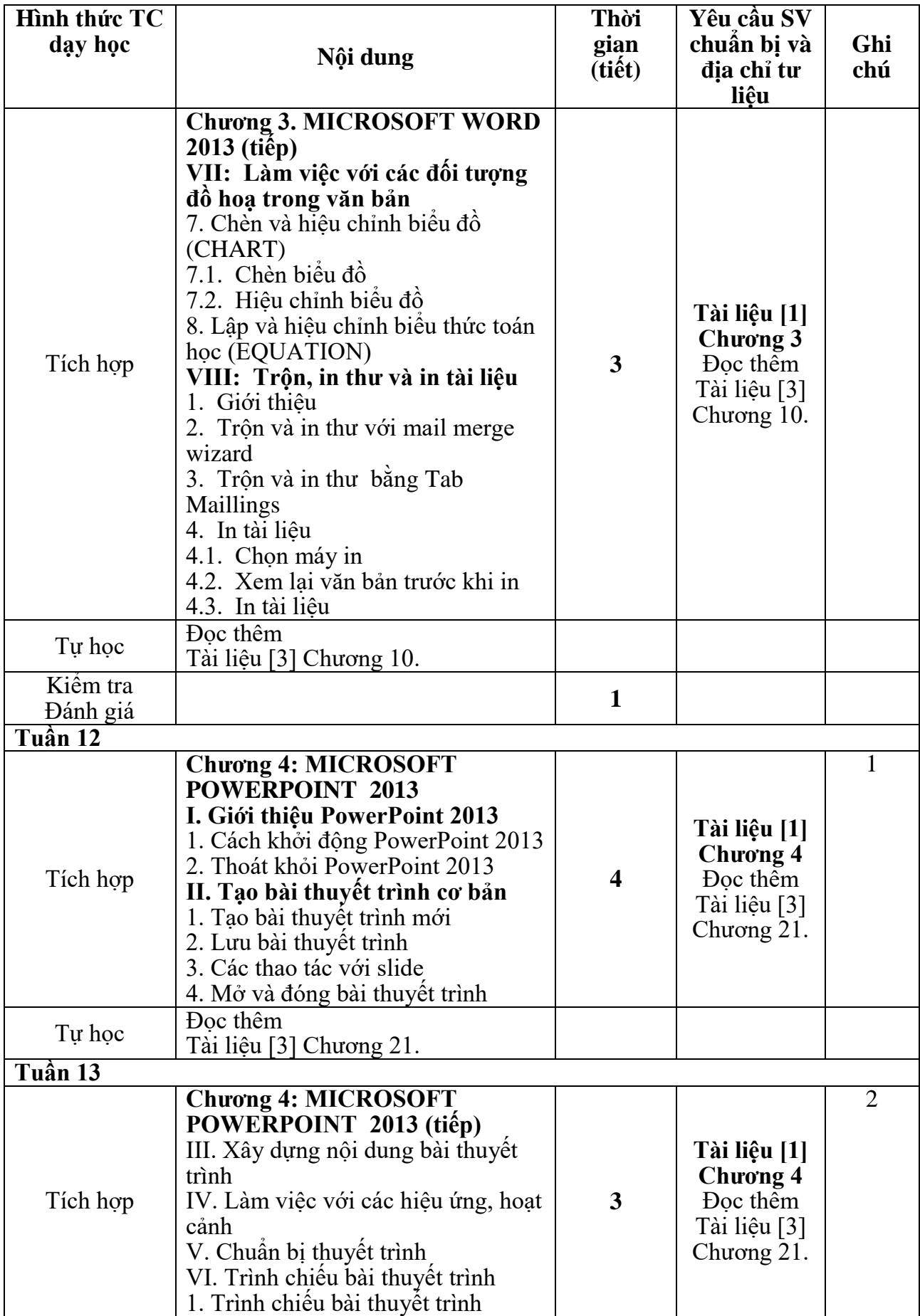

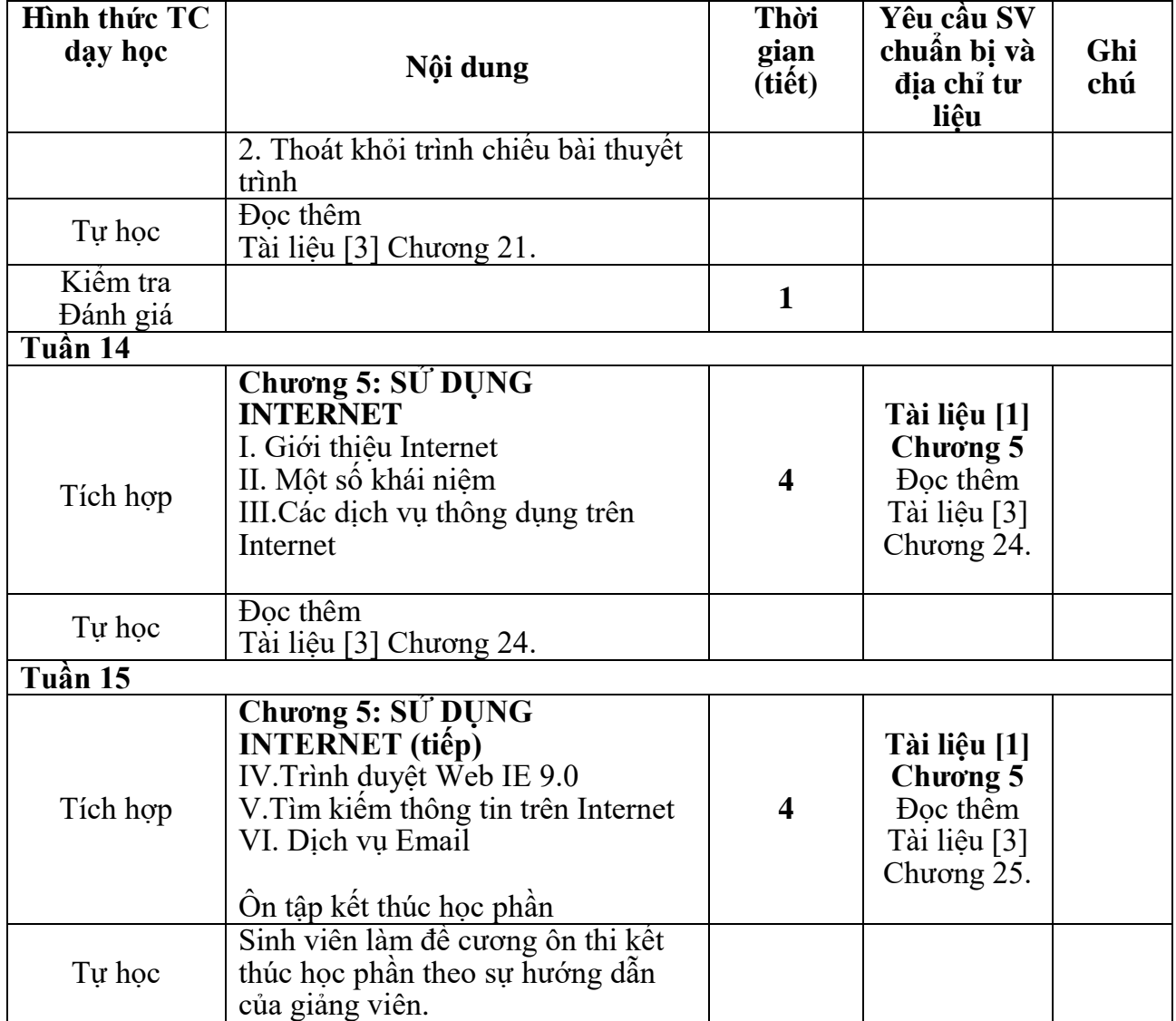

# **14. Nguồn lực giảng dạy học phần:**

## **14.1. Cơ sở vật chất, trang thiết bị:**

- Phòng học: Phòng thực hành máy tính: F205, F2.07, F211, F213, F217, F303.

- Trang thiết bị: Phòng máy có đầy đủ hệ thống điện, ánh sáng, máy tính, mạng LAN, phần mềm mạng ảo.

**14.2. Giảng viên giảng dạy:**

| <b>TT</b> | $\sim$ $\sim$ $\sim$ $\sim$ $\sim$ $\sim$ $\sim$<br>Học hàm, học vị. Họ và tên | Điện thoại | <b>Email</b>                 |
|-----------|--------------------------------------------------------------------------------|------------|------------------------------|
| 1.        | ThS. Hoàng Phương Bắc                                                          | 0989742766 | $\beta$ bac 13t1@ gmail.com  |
| 2.        | ThS. Nguyễn Thị Sinh                                                           | 0987777386 | nguyenthisinha2@gmail.com    |
| 3.        | TS. Trần Hữu Anh                                                               | 0899270666 | anhuni $1006@$ gmail.com     |
| 4.        | ThS. Phạm Thị Thanh Giang                                                      | 0983079352 | $\gamma$ giangpt03@gmail.com |
| 5.        | ThS. Lê Thanh Hùng                                                             | 0982347669 | lthungtb@gmail.com           |
| 6.        | ThS. Nguyễn Tiến Cương                                                         | 0989067419 | thanhcongtbpc@gmail.com      |
| 7.        | ThS. Trần Thị Thu Hường                                                        | 0979658586 | tranhuongdhen@gmail.com      |
| 8.        | ThS. Đào Thị Phương Thúy                                                       | 0989997839 | thuy.vdc@gmail.com           |

# **15. Các quy định chung**

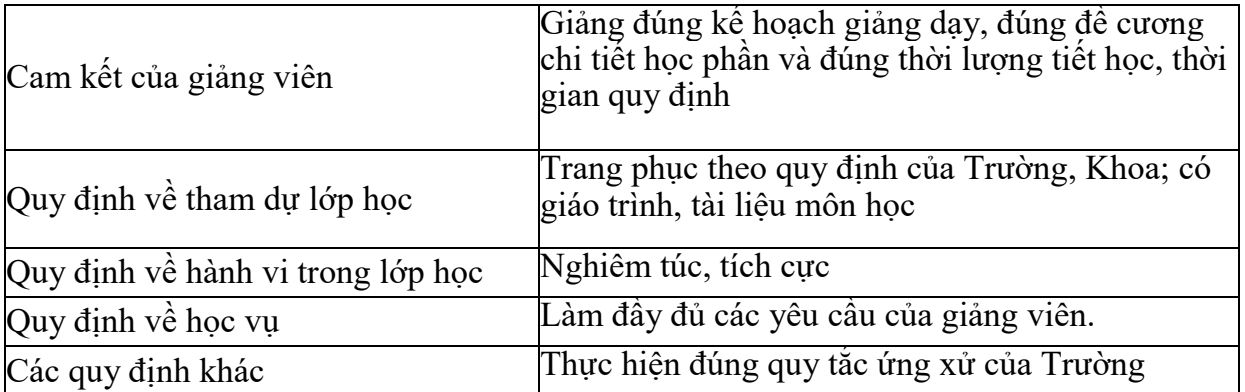

**Trưởng khoa** *(Ký và ghi rõ họ tên)*  *Thái Bình, ngày 20 tháng 12 năm 2019*  **Trưởng bộ môn** *(Ký và ghi rõ họ tên)*

**Hoàng Phương Bắc**

**Trần Hữu Anh**